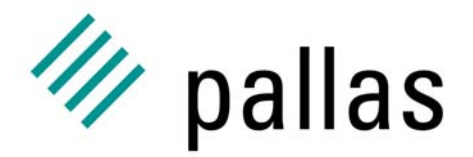

Member of the ExperTeam Group

# **The UNICOREpro Client**

# Introduction to Client Plugins

Ralf Ratering Pallas GmbHHermülheimer Straße 1050321 Brühl, Germany

ralf.ratering@pallas.com http://www.unicorepro.com

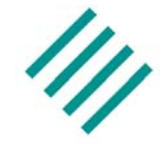

- **Job Preparation** 
	- – $-$  File, execution and control tasks
	- –Complex workflows
	- –– Editing, copying, saving, etc.
- **Resource Handling**
- Job Monitoring
- Job Control
- Remote File Browsing
- Certificate Handling

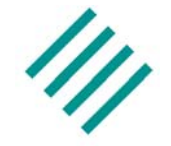

- p. Add your own functionality to the Client!
	- –– Heavily used in research projects all over the world
	- –More than 10 plug-ins already exist
- No changes to basic Client Software needed
- Plug-Ins are written in Java
- $\overline{\phantom{a}}$ Distribution as signed Jar Archives

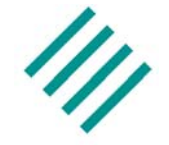

- p. User gets Plug-in Jar archive from Web-Site, Email, CD-ROM, etc.
- Store it in Client's search path
	- 1. Lib directory
	- 2. User Defaults Plugin directory
- **Client checks signature** 
	- – $-$  ls a certificate in the chain a trusted entry in the keystore?
	- – Is the signing certificate a trusted entry in the keystore?

# **Task Plugins**

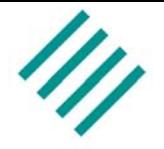

- p. Add a new type of task to the Client GUI
- New task can be integrated into complex jobs
- Application support: CPMD, Fluent, Gaussian, etc.

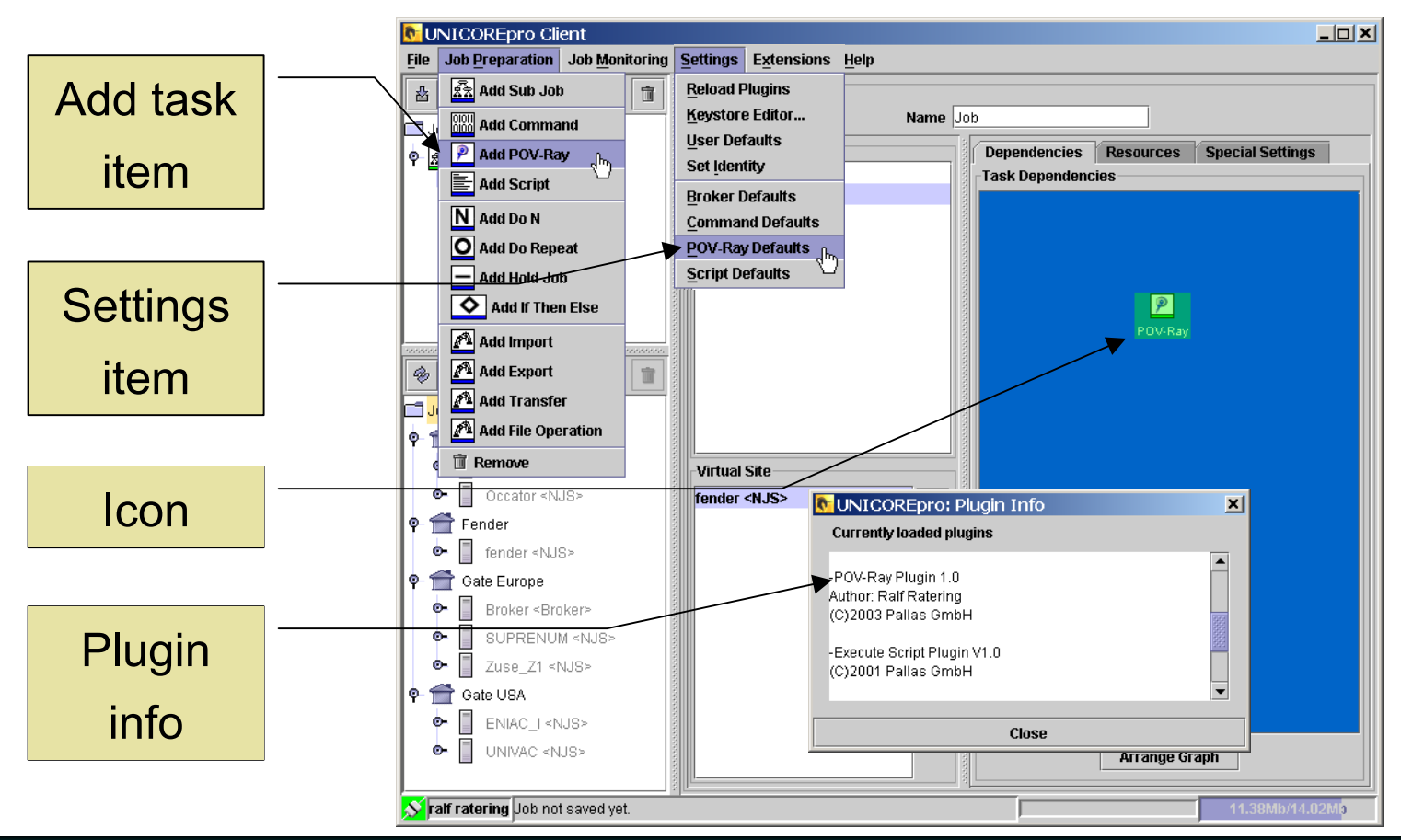

# **Extension Plugins**

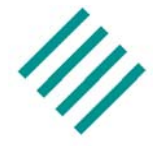

- p. Add any other functionality
- $\overline{\phantom{a}}$ Resource Broker, Interactive Access, etc.

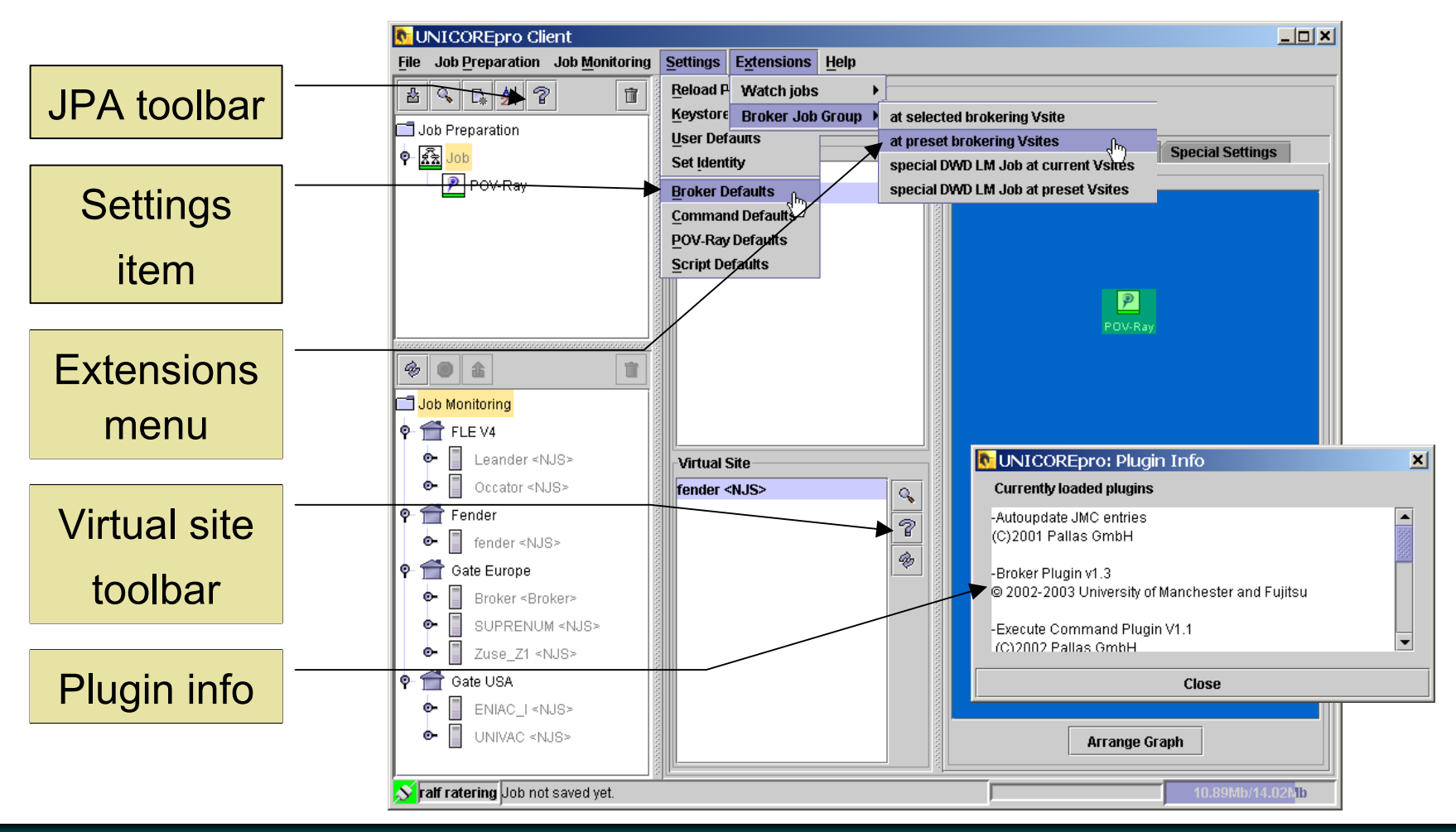

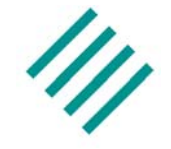

- p. Install the application itself
- Add entry to the IDB

```
APPLICATION Boltzmann 1.0
Description "Boltzmann Simulation"
INVOCATION [
      /usr/local/boltzmann/bin/linuxExec.bin
]
END
```
## **Example Use – CPMD**

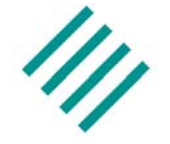

p. Workflow for Car–Parrinello molecular dynamics code

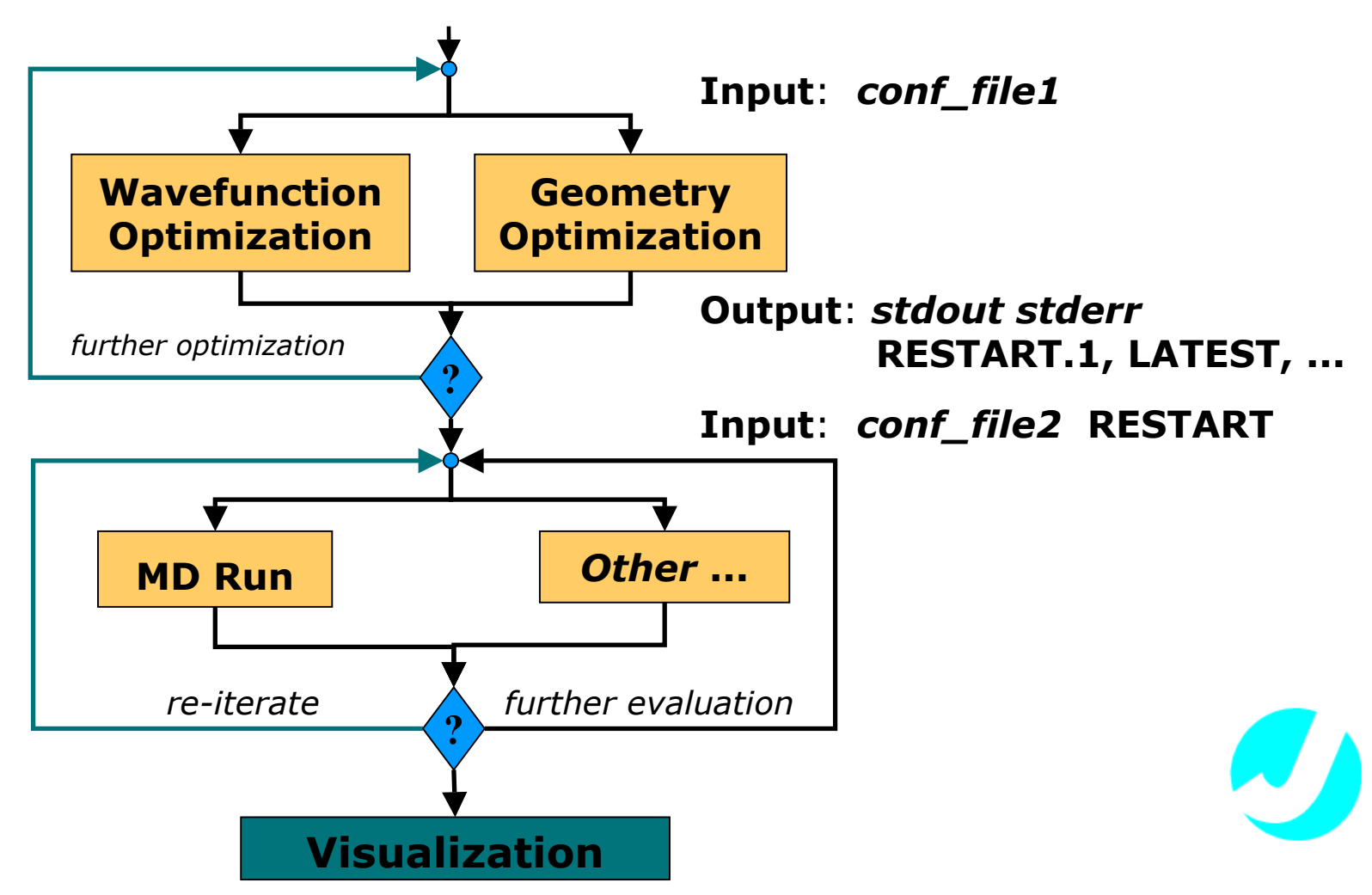

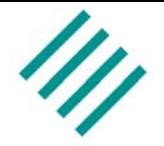

 $\omega$ 

#### p. CPMD plugin constructs UNICORE workflow

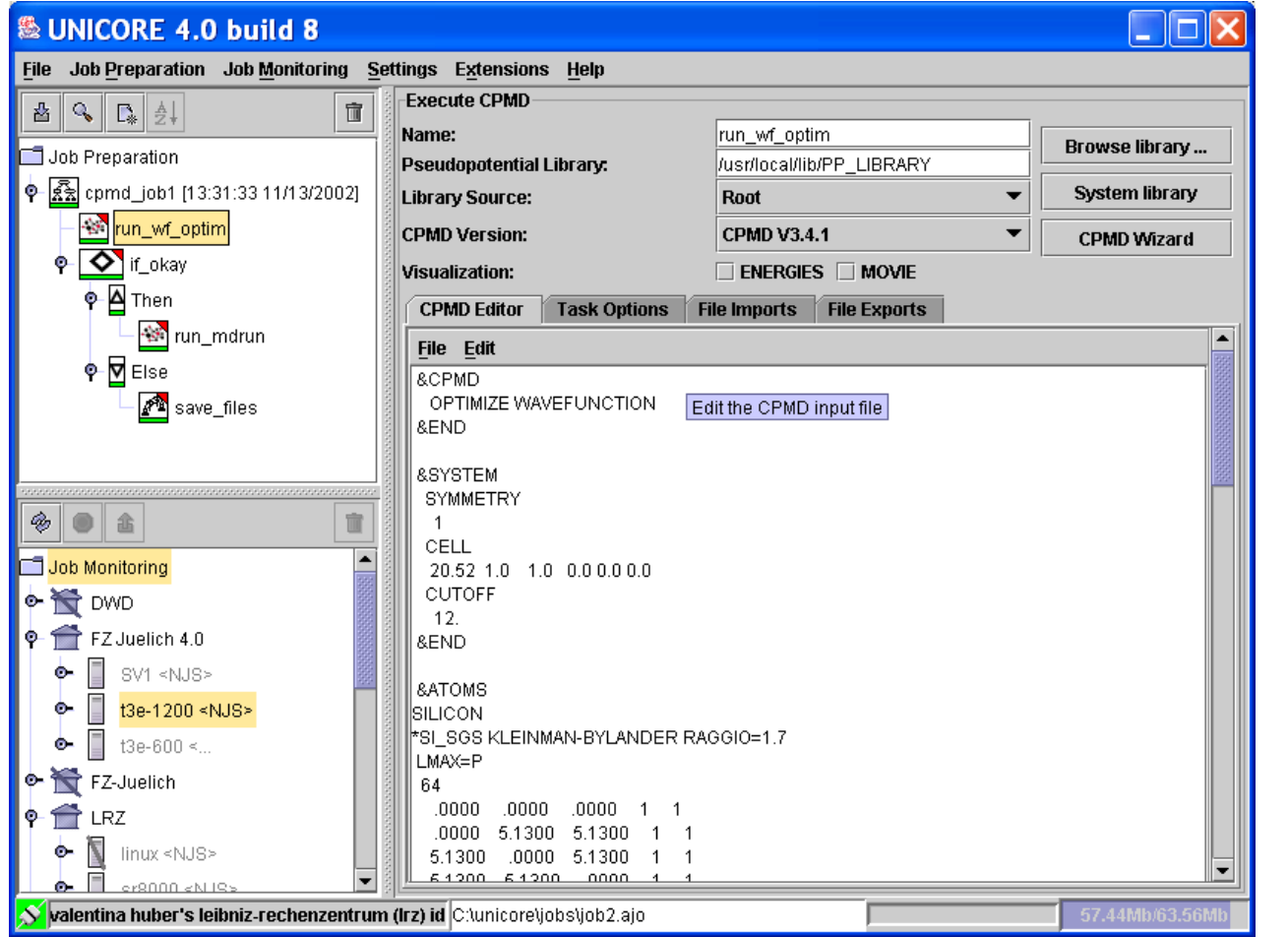

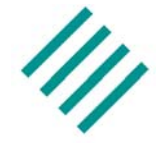

#### p. CPMD wizard assists in setting up the input parameters

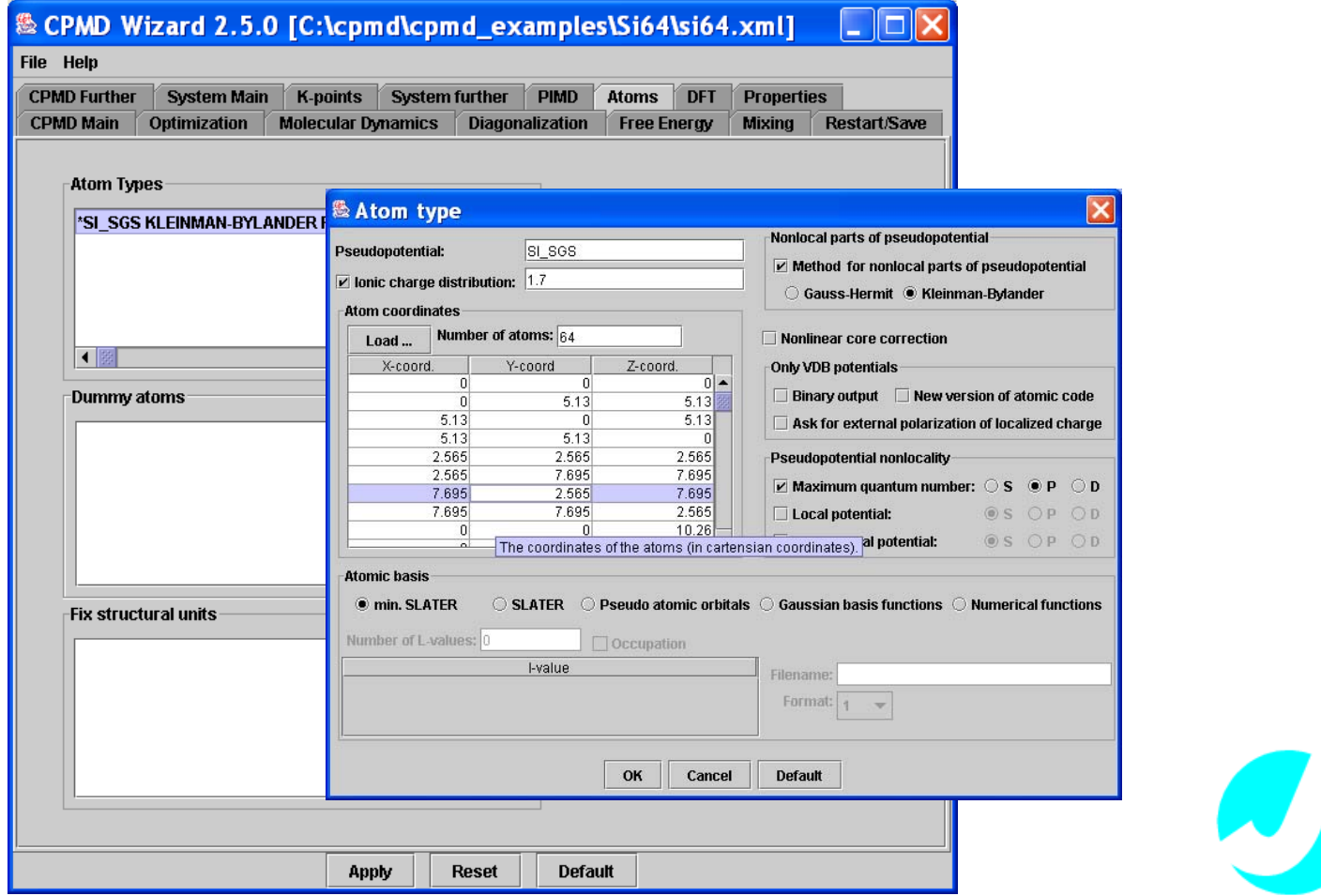

## **Example Use – CPMD**

#### p. Visualize results

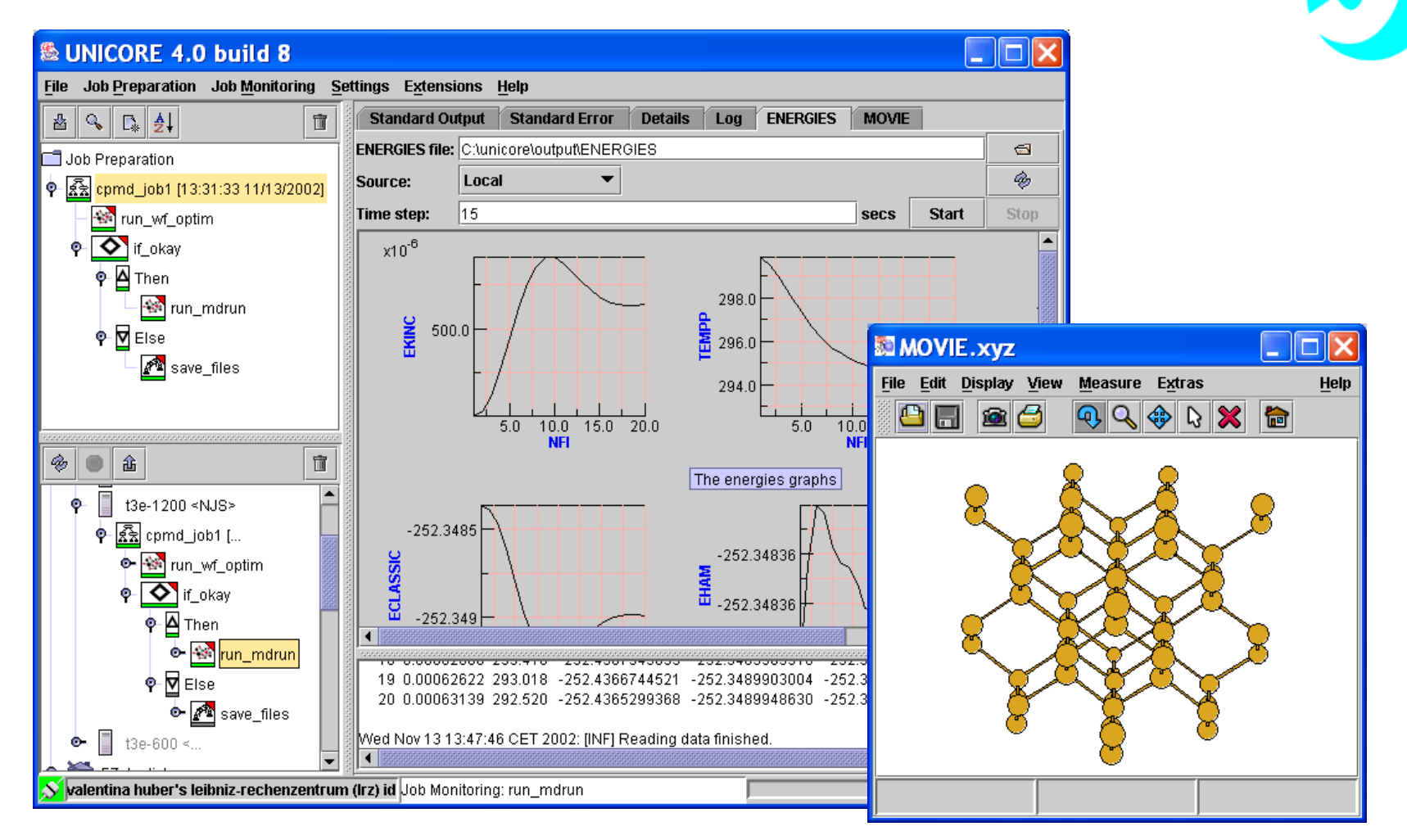

# **Example Use – On Demand Weather Prediction**

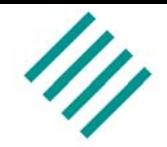

- p. On demand mesoscale weather prediction system
- $\overline{\phantom{a}}$  Based on relocatable version of DWD's prediction model
- $\overline{\phantom{a}}$  Works from regular prediction data, topography and soil database

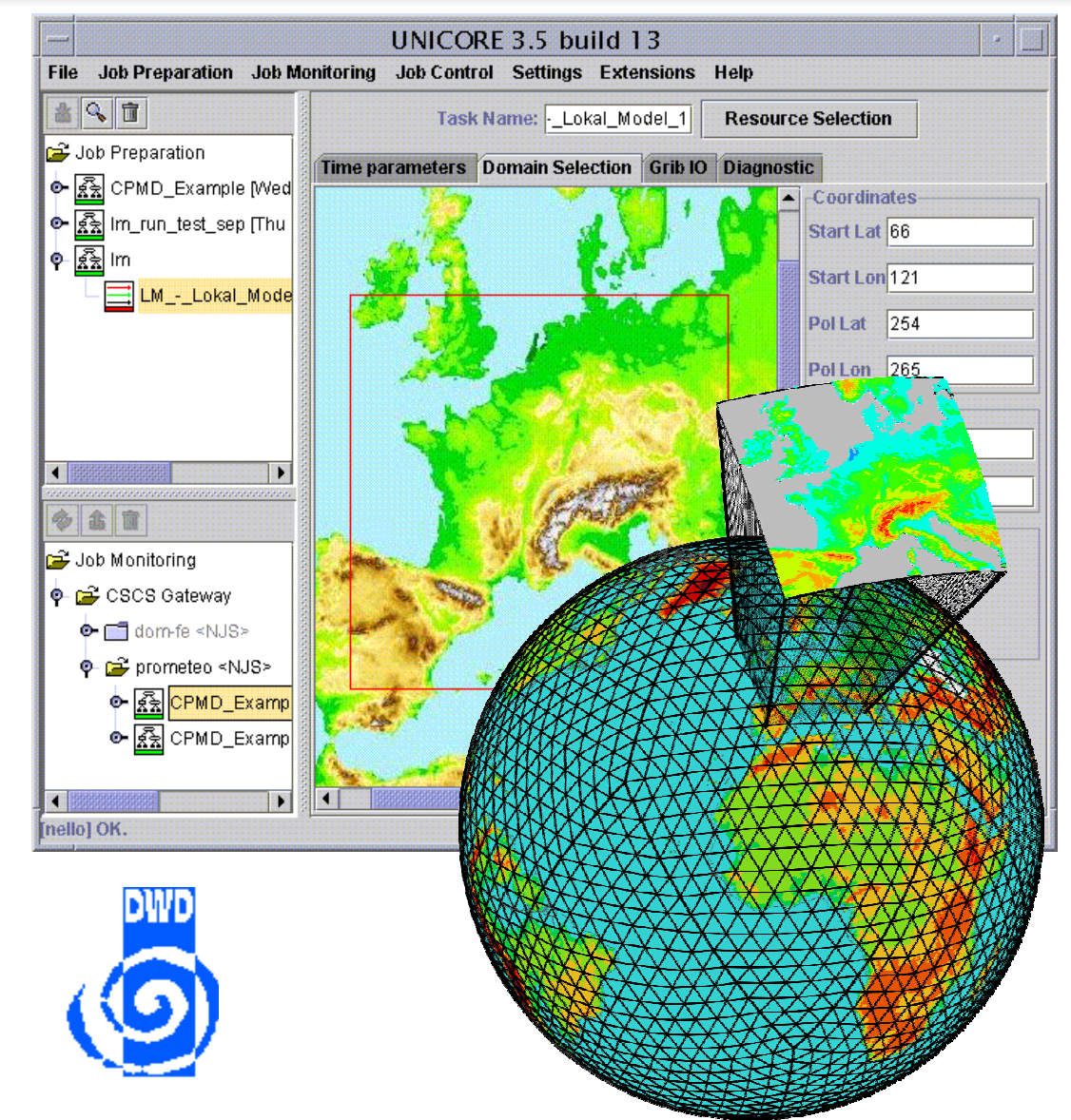

# **Example Use – On Demand Weather Prediction**

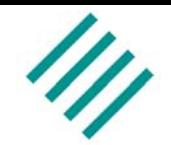

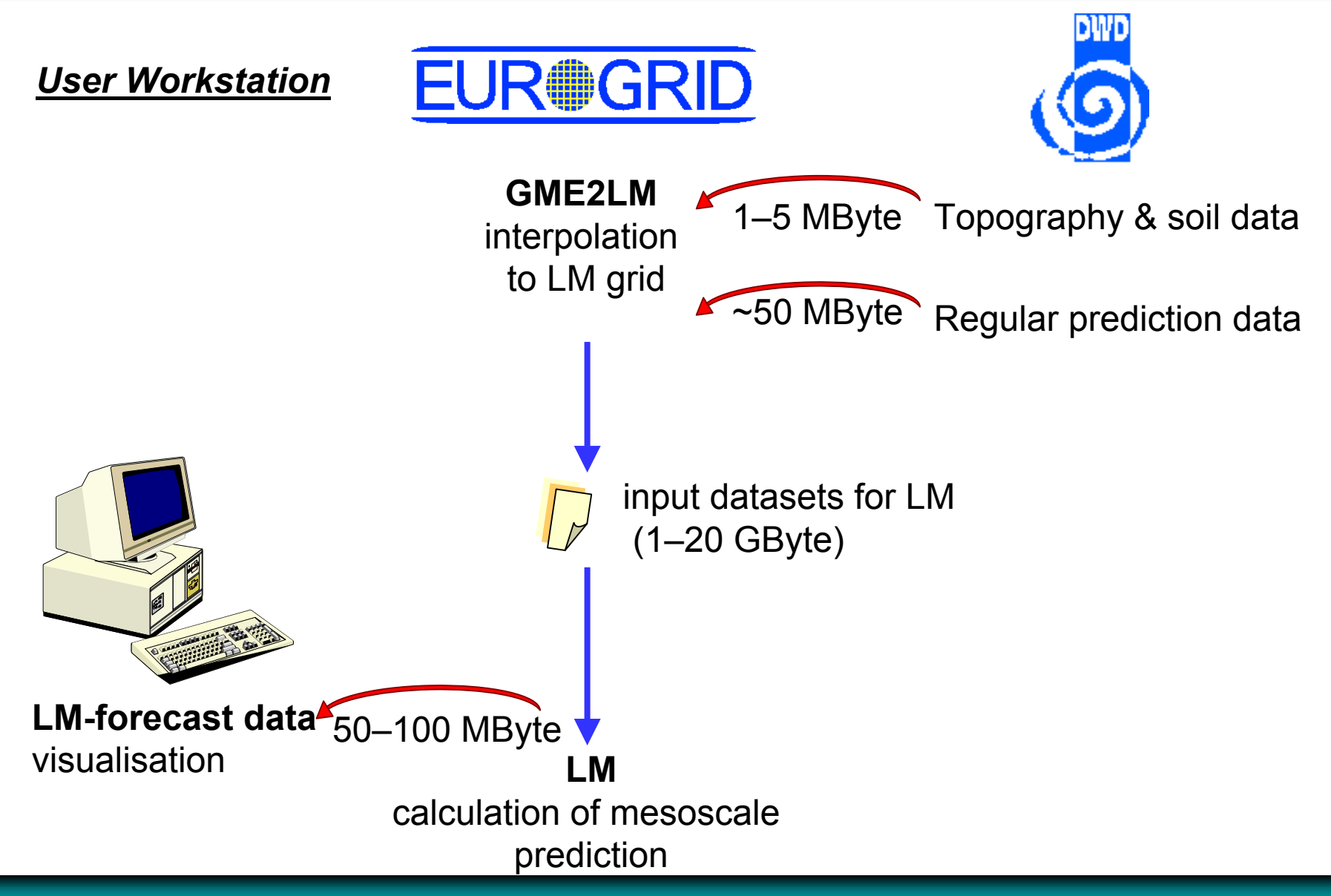

# **Example Use – Coupled CAE Applications**

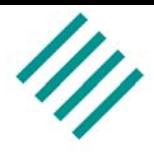

- p. Run coupled aerospace simulations (electromagnetism)
- $\overline{\phantom{a}}$  Use CORBA as coupling substrate
- **Provide internal** portal for Airbus engineers

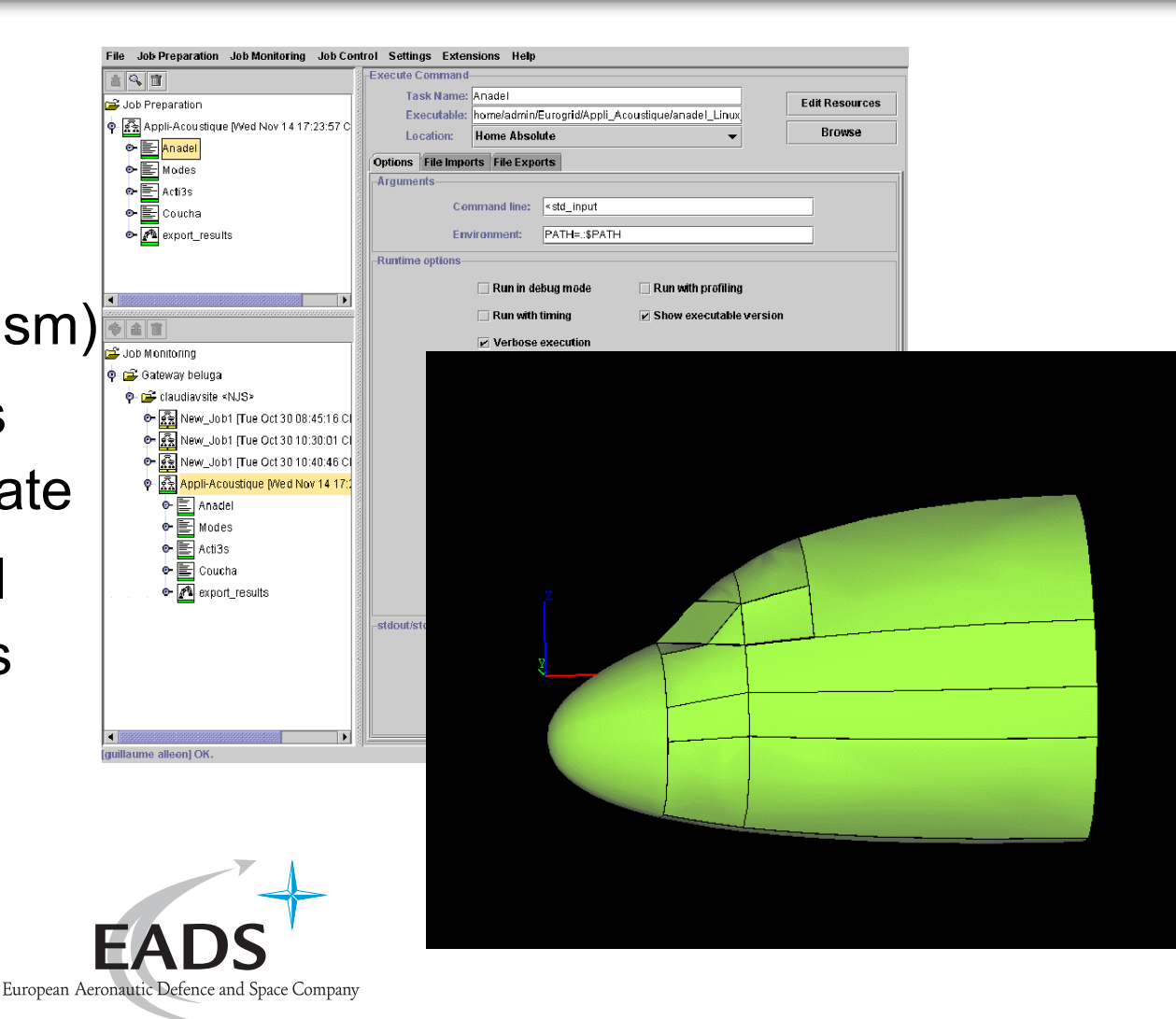

## **Example Use – Resource Broker**

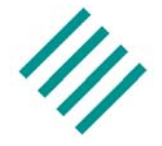

- p. Specify resource requests in your job
- Submit it to a broker site
- Get back offers from broker

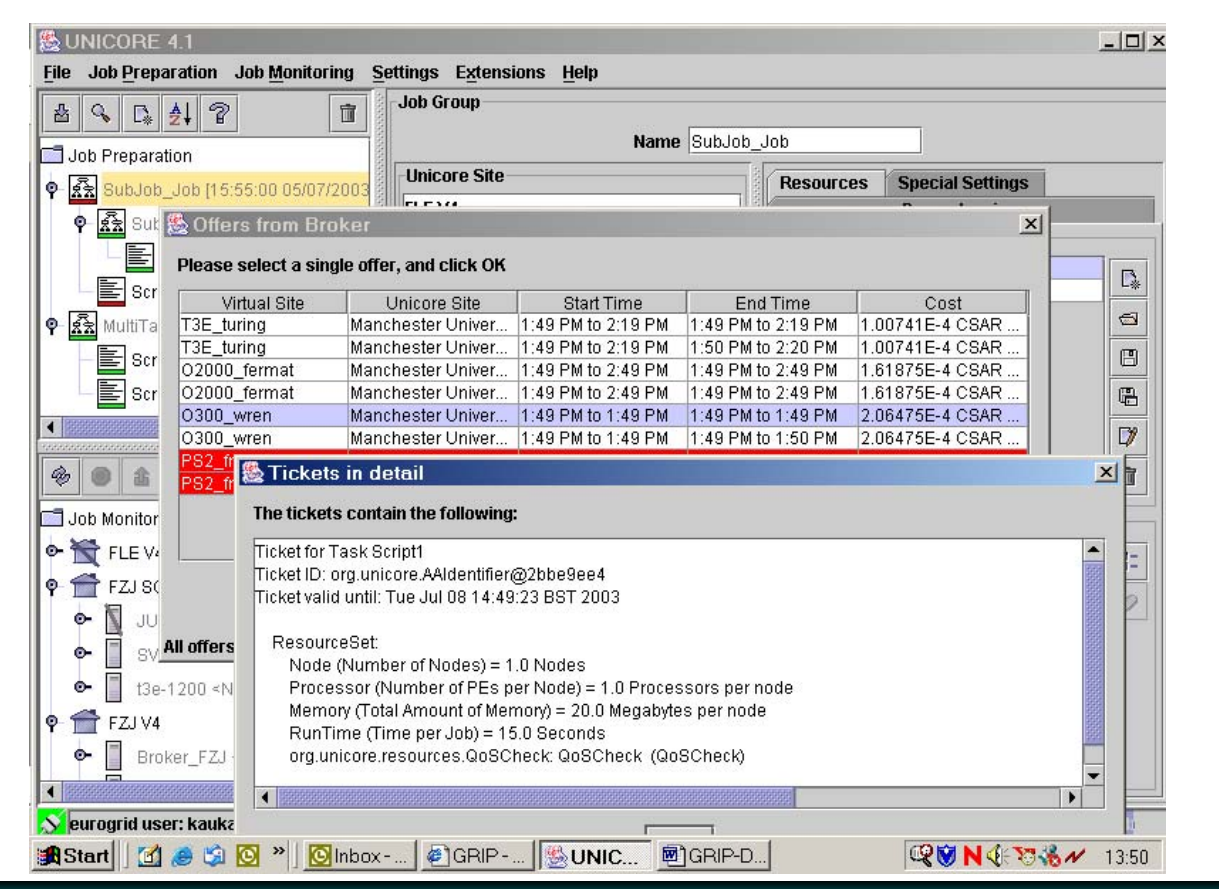

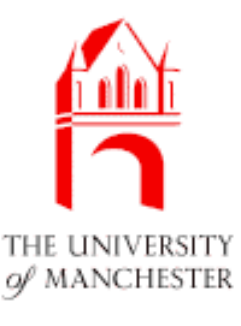

## **Overview Application Plug-ins**

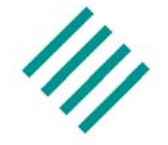

- p. CPMD (FZ Jülich)
- Gaussian (ICM Warsaw)
- Amber (ICM Warsaw)
- SQL Database Access (ICM Warsaw)
- Nastran (University of Karlsruhe)
- $\overline{\phantom{a}}$ Fluent (University of Karlsruhe)
- $\overline{\mathbb{R}}$ Star-CD (University of Karlsruhe)
- Dyna 3D (T-Systems Germany)
- Local Weather Model (DWD)
- POV-Ray (Pallas GmbH)

...

...

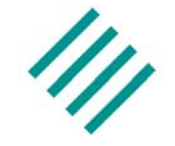

- p. Resource Broker (University of Manchester)
- Interactive Access (Parallab Norway)
- Billing (T-Systems Germany)
- Application Coupling (IDRIS France)
- Plugin Installer (ICM Warsaw)
- $\overline{\phantom{a}}$ Auto Update (Pallas GmbH)

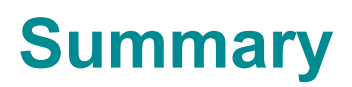

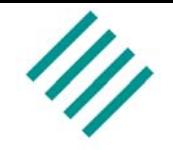

- p. With the Plug-In interface everybody can extend the Client functionality
- Implement new task types to support applications
- $\overline{\phantom{a}}$  Add new controls to the Client GUI to invoke custom services
- Write your own Lattice Boltzmann Application Plug-In in the afternoon session!